Nel quadro **RT "Plusvalenze di natura finanziaria"** l'utente deve inserire manualmente i dati nei campi del modello.

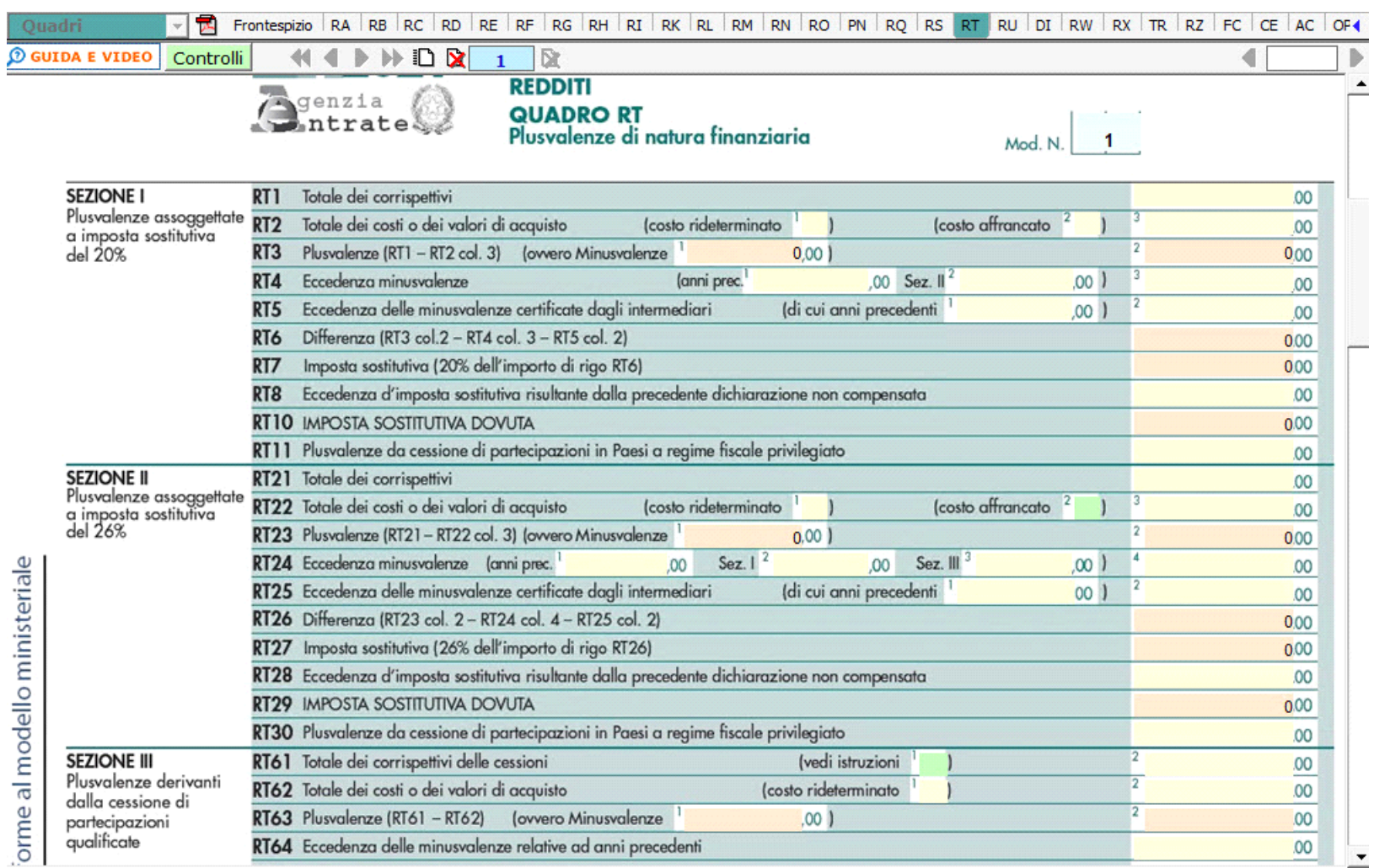

N° doc. 37633 - aggiornato il 24/05/2022 - Autore: GBsoftware S.p.A

GBsoftware S.p.A. - Via B. Oriani, 153 00197 Roma - C.Fisc. e P.Iva 07946271009 - Tel. 06.97626336 - Fax 075.9460737 - [email protected]